https://www.100test.com/kao\_ti2020/461/2021\_2022\_EJB\_E4\_B8\_ AD\_E4\_BD\_BF\_E7\_c104\_461599.htm JB Hibernate

public class HibernateTestBean implements SessionBean ...{ SessionContext sessionContext. SessionFactory sf. public void setSessionContext(SessionContext sessionContext) ...{ this.sessionContext = sessionContext. try ...{  $InitialContext$  ctx = new  $InitialContext()$ .  $sf=(SessionFactory)$ ctx.lookup("java:/hibernate/SessionFactory"). } catch (NamingException ex) ...{ ex.printStackTrace(). } } public void tran()...{ tran1(). tran2(). } public void tran1() ...{ Session session=sf.getCurrentSession(). Message msg=new Message(). msg.setCreateTime(new Date()). msg.setDetail("trans1"). session.save(msg). System.out.println("Session:" session.hashCode()). session.flush(). session.close(). } public void tran2() ...{ Session session=sf.getCurrentSession(). Message msg=new Message(). msg.setCreateTime(new Date()). msg.setDetail("trans2"). session.save(msg). System.out.println("Session:" session.hashCode()). // throw new  $RuntimeException("wrong").$   $\}$  …… }  $EJB$   $CMT$ required tran tran1 sf.getCurrentSession(). sf.openSession() 1

tran2 session is closed.

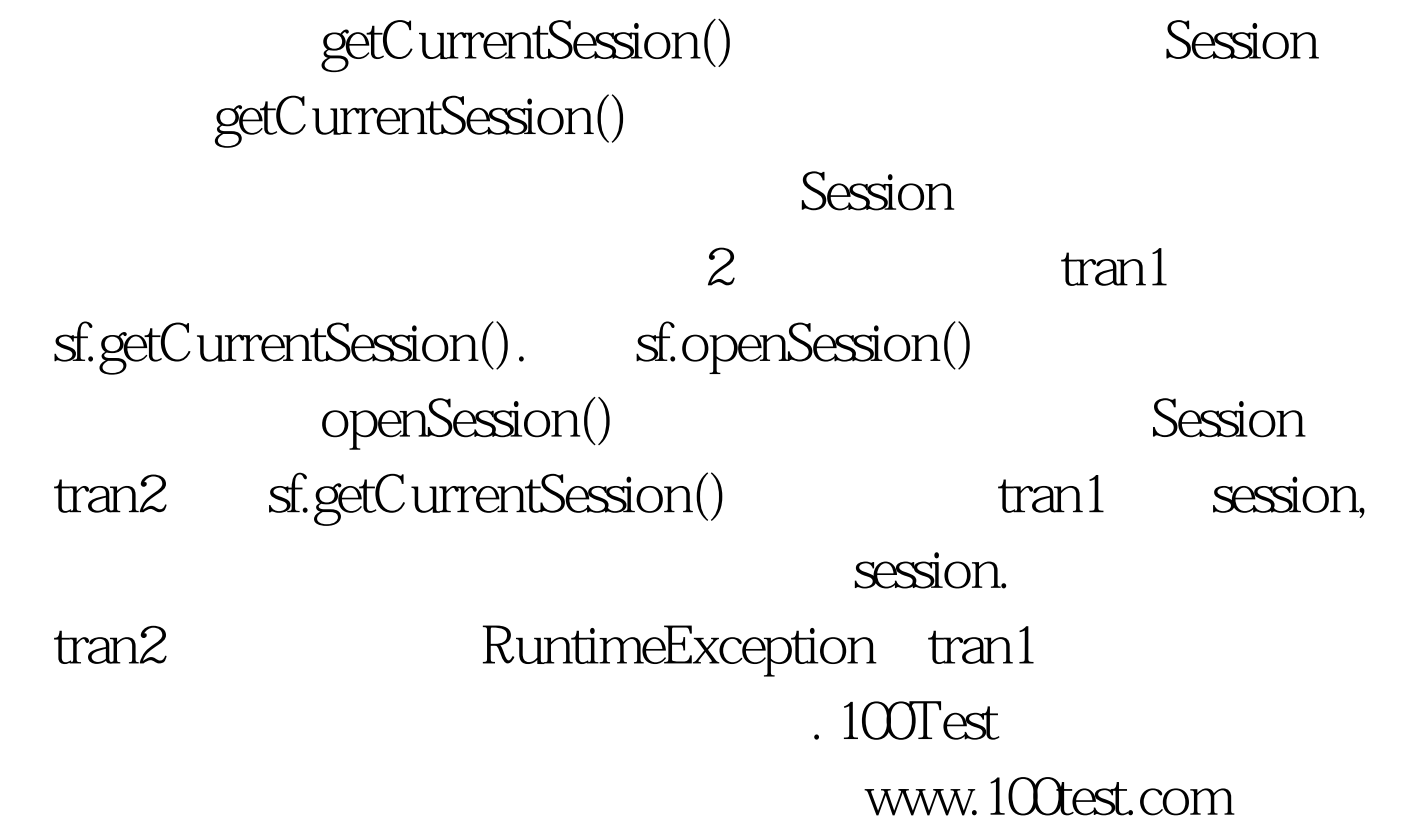